# **AFO 364 – Codes rappeltermijnen**

# **364.1 Inleiding**

Per abonnement moeten er twee rappeltermijnen worden aangegeven, een voor de ontbrekende nummers en een voor de stagnerende abonnementen.

De twee rappeltermijnen kunnen op twee manieren worden aangegeven:

- door het invoeren van de termijnen;
- door het invoeren van een code die is gedefinieerd in deze AFO.

Het definiëren van rappeltermijn via code verdient de voorkeur omdat u globale wijzigingen kunt doorvoeren. Als u bijvoorbeeld alle abonnementen met als rappeltermijncode "DFLT" van 31,31,31 naar 14,31,31 wilt brengen, kunt u dit bij alle abonnementen waarbij de code DFLT gebruikt is bereiken door alleen maar de termijnen in AFO 364 (eenmalig) aan te passen.

Er zijn vier termijnen gekoppeld aan elke periode in AFO 364. Met de eerste drie wordt vastgelegd hoeveel dagen er verstrijken tussen 1<sup>e</sup>, 2<sup>e</sup> en 3<sup>e</sup> rappel. De vierde is een optionele parameter waarmee kan worden vastgelegd hoeveel dagen na het laatste rappel de aflevering automatisch de status "Ontbrekend" moet krijgen. De vierde termijn wordt genegeerd bij reclameren van stagnerende abonnementen.

## **364.2 Rappeltermijncodes beheren**

Nadat u AFO 364 hebt gestart, verschijnt een overzichtsscherm met reeds gedefinieerde codes (zijn er geen codes gedefinieerd, dan verschijnt eerst een invoerscherm):

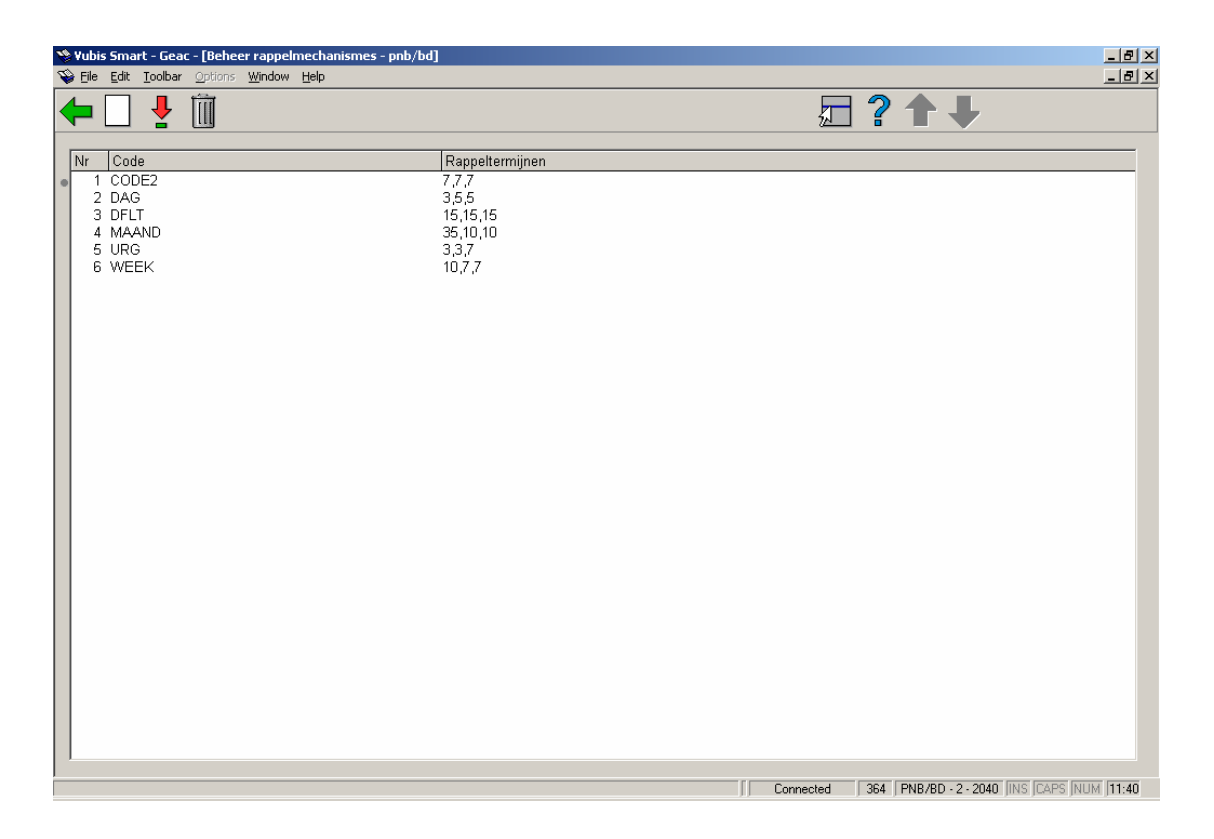

#### **Opties van het scherm**

**Nieuwe code**: Kies deze optie om een nieuwe code in te voeren.

**Verbeteren code (+)**: Selecteer een code en vervolgens deze optie om de rappeltermijnen van de desbetreffende code te wijzigen.

#### **Let op!**

De code zelf kan niet gewijzigd worden. Indien u dat wenst dient u de code te schrappen en een nieuwe in te voeren.

**Schrap code (+)**: Selecteer een code en vervolgens deze optie om de code te verwijderen.

### **364.2.1 Nieuwe code invoeren**

**Nieuwe code**: Kies deze optie om een nieuwe code in te voeren. Er verschijnt een invoerscherm:

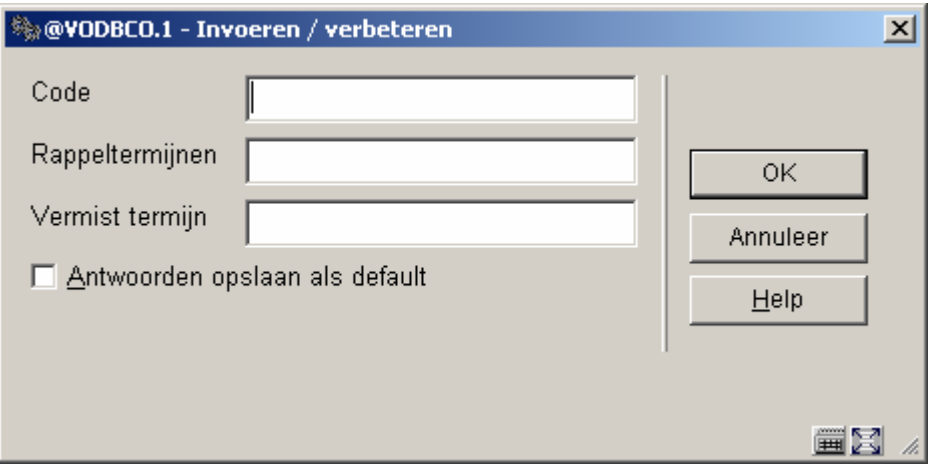

#### **Velden van het scherm**

**Code**: Voer de code in van de rappeltermijn (maximaal 10 posities).

**Rappeltermijnen**: Voer de rappeltermijnen in. Voer drie getallen in: het eerste geeft aan hoeveel dagen na de verwachtingsdatum een eerste rappel moet worden gestuurd; het tweede getal geeft aan hoeveel dagen na het eerste rappel het tweede moeten worden gestuurd, en het derde getal geeft aan hoeveel dagen na het tweede rappel het derde moeten worden gestuurd. Scheidt de getallen door een komma.

**Termijn voor Ontbrekend**: Voer het aantal dagen na het laatste rappel in, waarna de aflevering automatisch de status "Ontbrekend" moet krijgen. Dit veld is optioneel. Als u dit veld leeg laat zal het systeem niet automatisch de status "Ontbrekend" toekennen aan afleveringen.

## • **Document control - Change History**

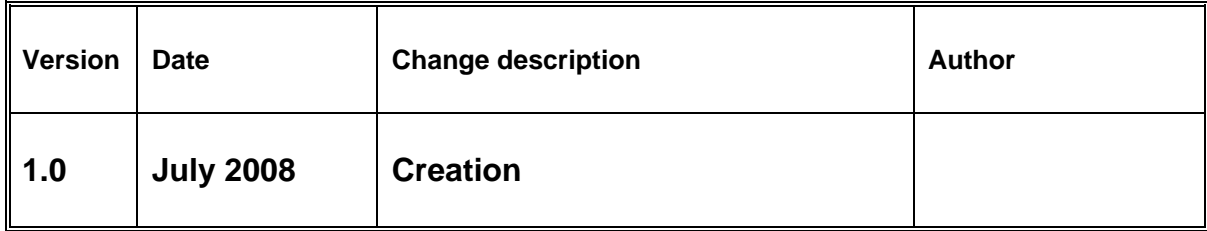